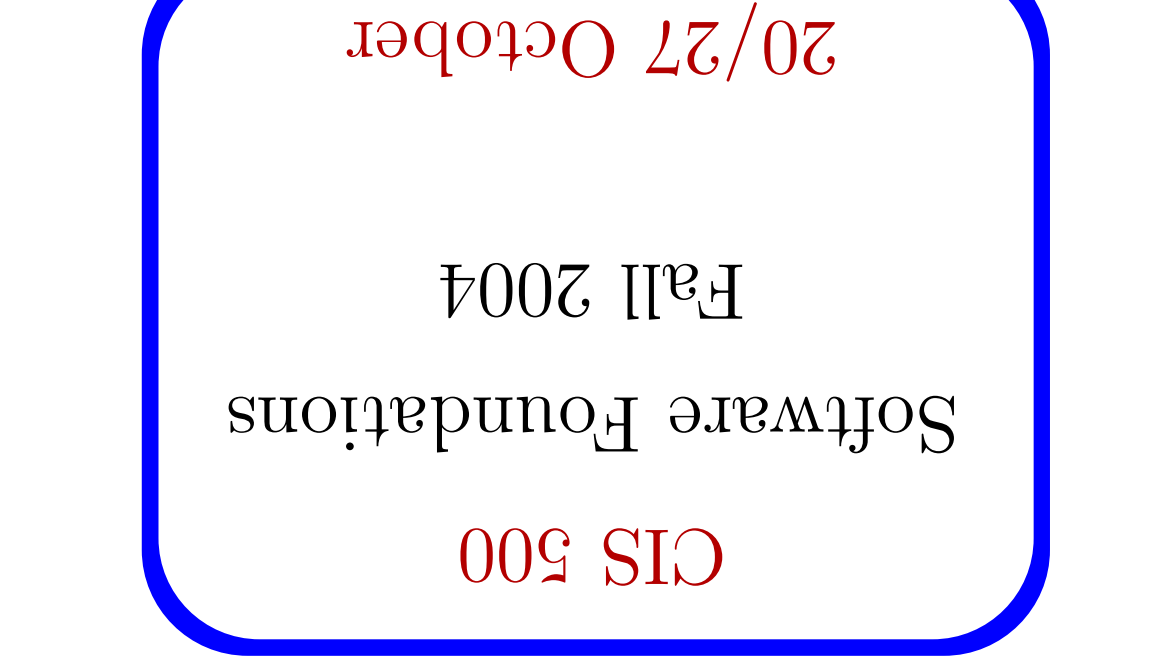

 $\mathbb L$ 

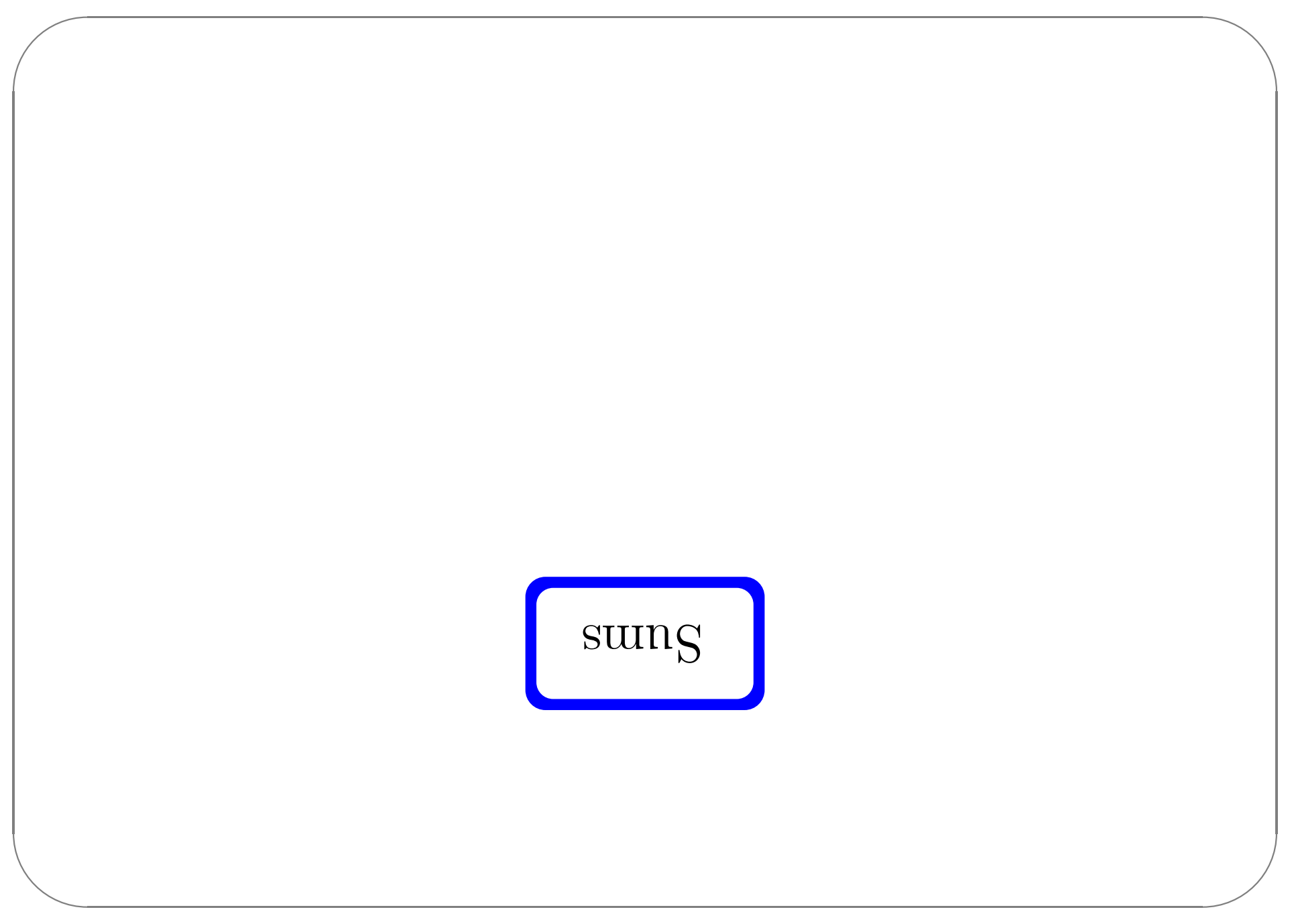

```
\mu int \lambda \Rightarrow \lambda insweed
                                        t and \Rightarrow x latingledge x \Leftrightarrow x latingledge x \Leftrightarrow x latingledge x \Leftrightarrow xCase a of
                                                 g \in \text{supp} = \text{supp} \cdot \text{supp}"\LambdapbAlautiV+rbbAlaois\chidq \leftarrow rbbAlautiV"
                                                                               JUT
"nphAlautiV+\texttt{t}bhAlautiV+\texttt{t}PhAlautiV+\texttt{t}TUT
               \Delta respectively to \Delta + \Delta represents \Delta =
                                                                             rbbA
             \{gairus: Iismes: Sairus: sumes: Sdirus \} = xbbA
```
Sums - motivating example

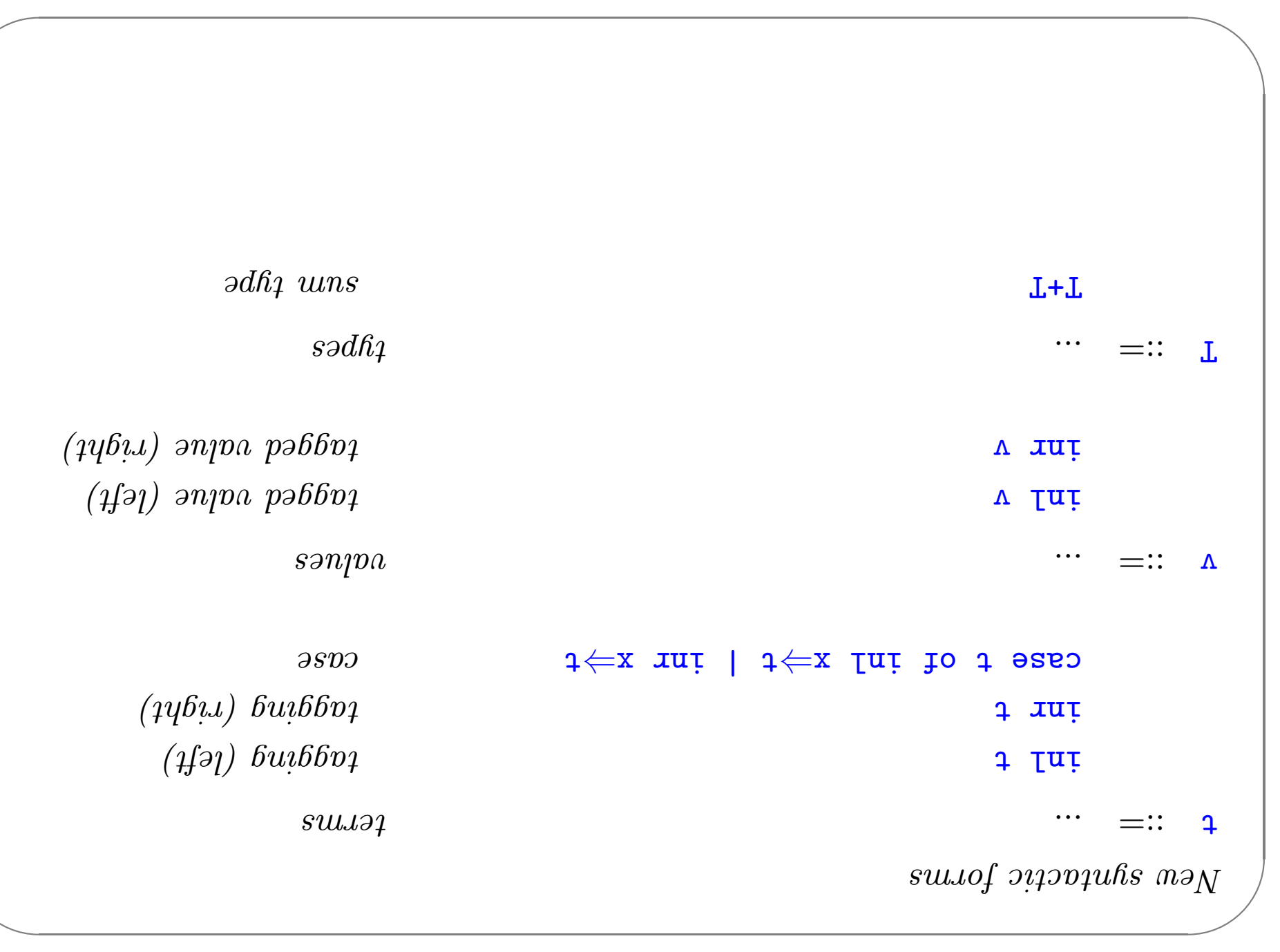

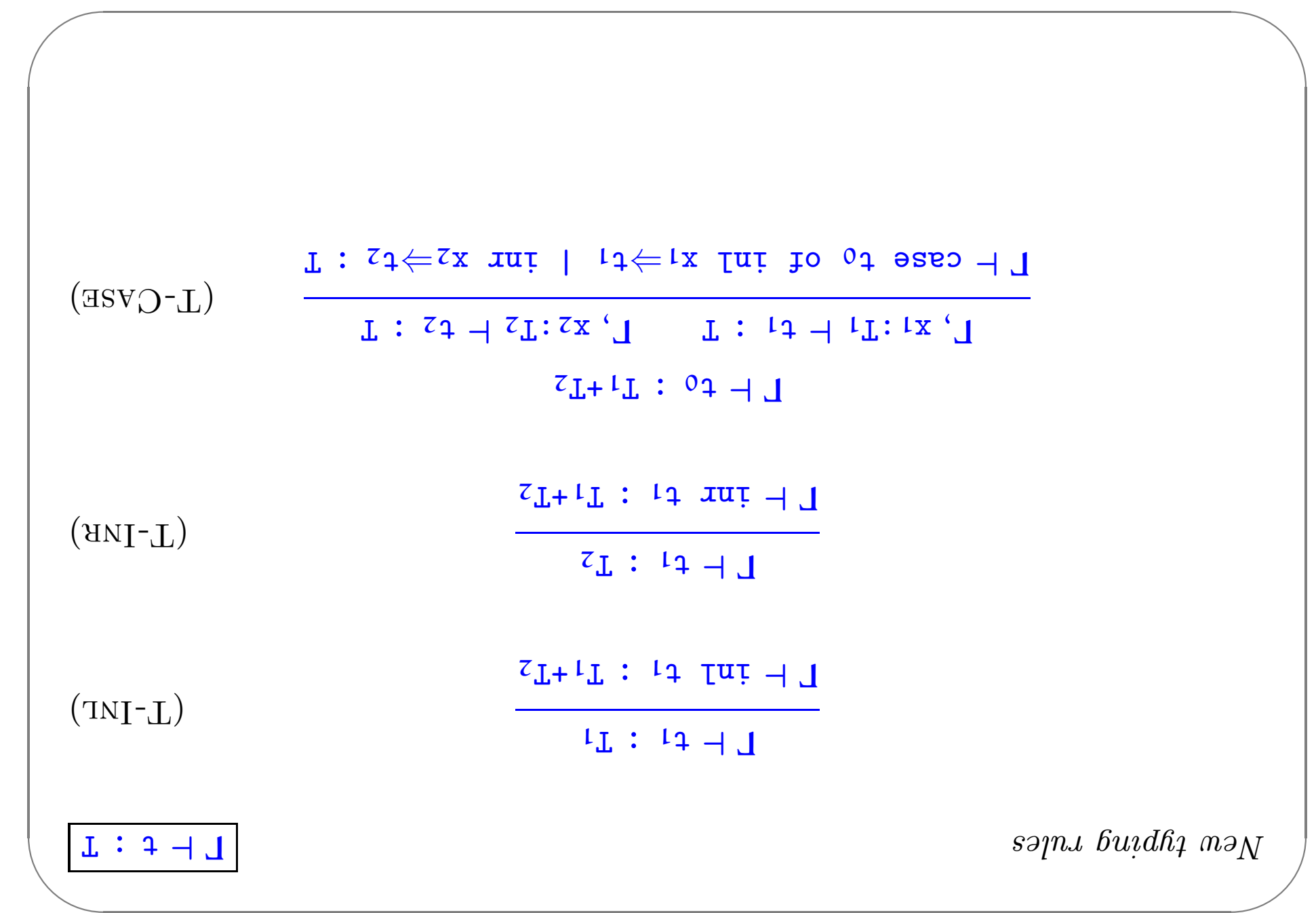

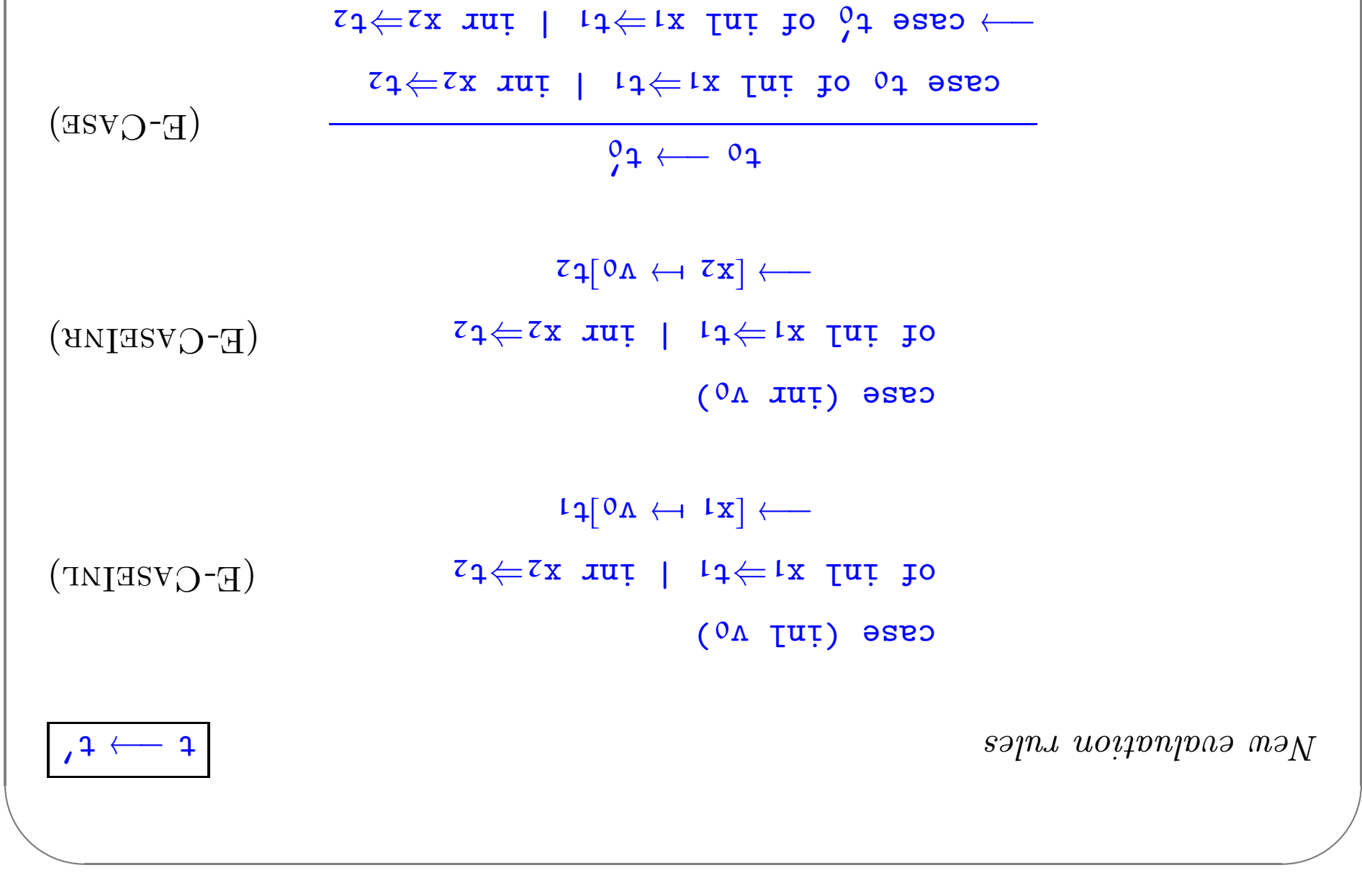

 $\bigwedge$ 

 $\sqrt{2}$ 

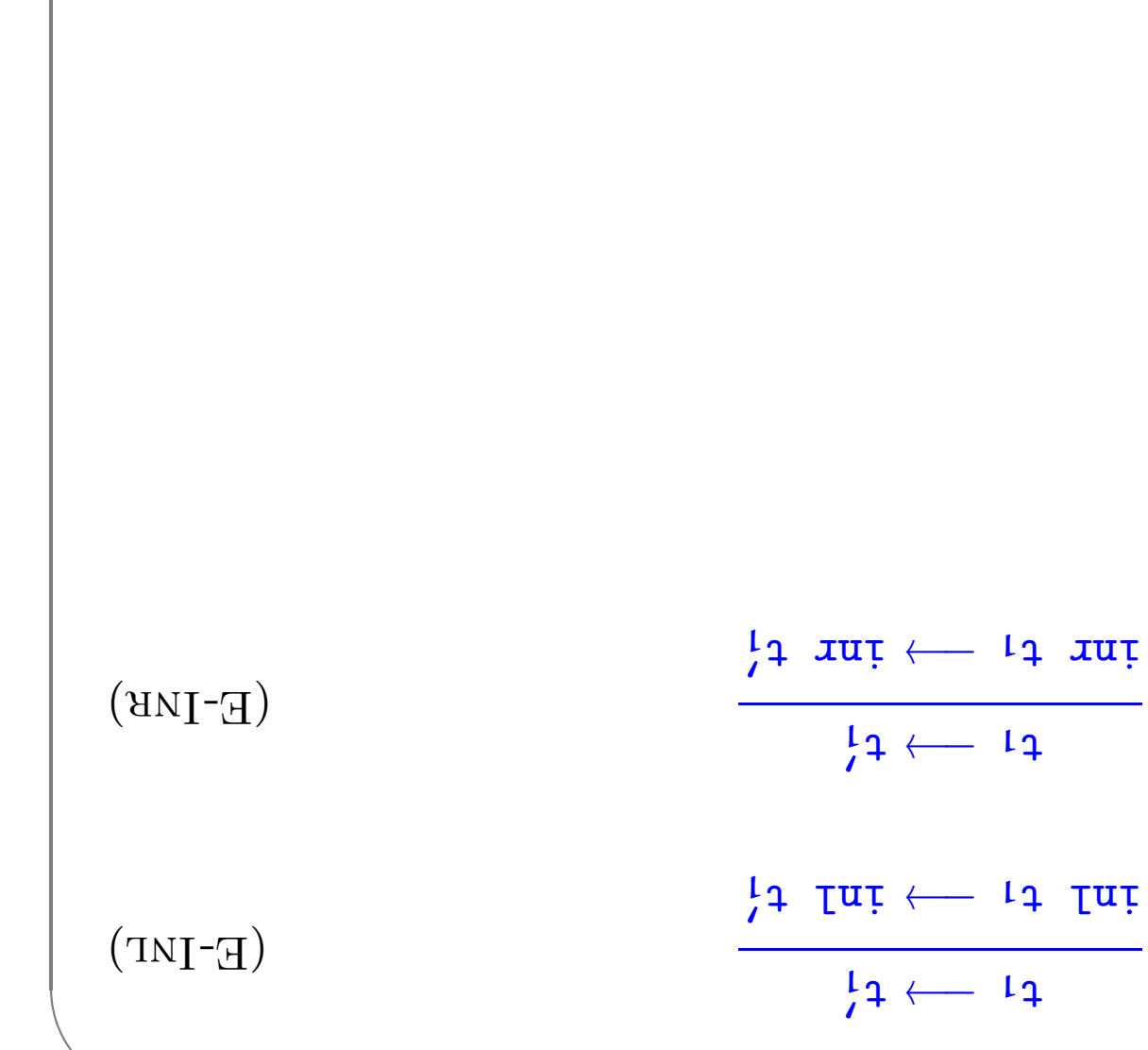

## səd∧T io sannanpinU bns smuZ

Problem:

If t has type  $T$ , then in t has type T+U for every U.

l.e., we've lost uniqueness of types.

Possible solutions:

- $\sum_{\mu}$ luter" U as needed during typechecking
- $\mu_{\rm out}$  and  $\mu_{\rm out}$  solution ( $\mu$ xəu əəs [['əw dɔidw "atasiav" ot noitasiları eng sərinpər) əqyi muz əno  $\blacklozenge$  Cive constructors different manne some ballow each name to appear in
- .∍qvt mus bəbnətni ənt diiw <del>yai</del> bns Intended sun type.

For simplicity, let's choose the third.

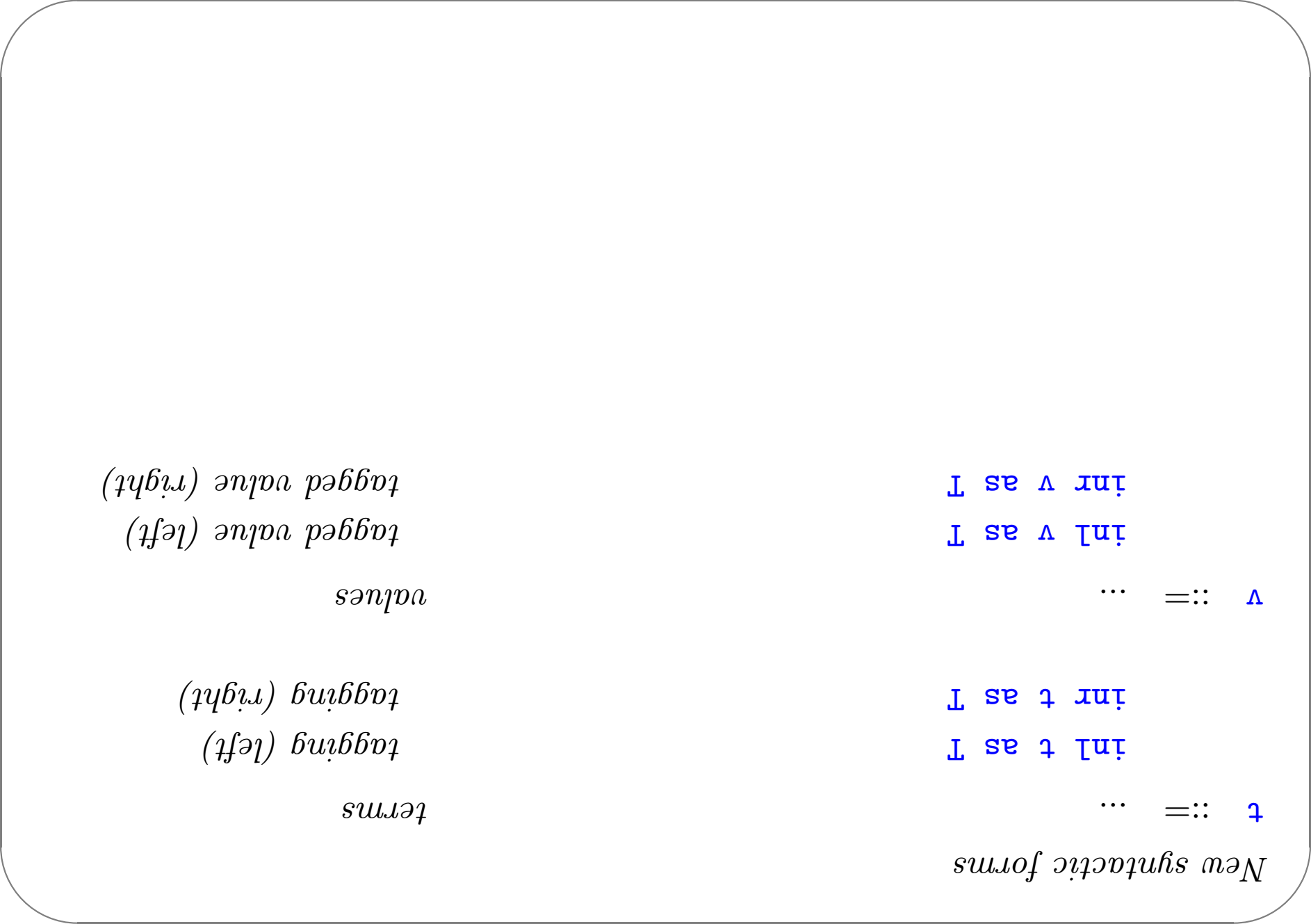

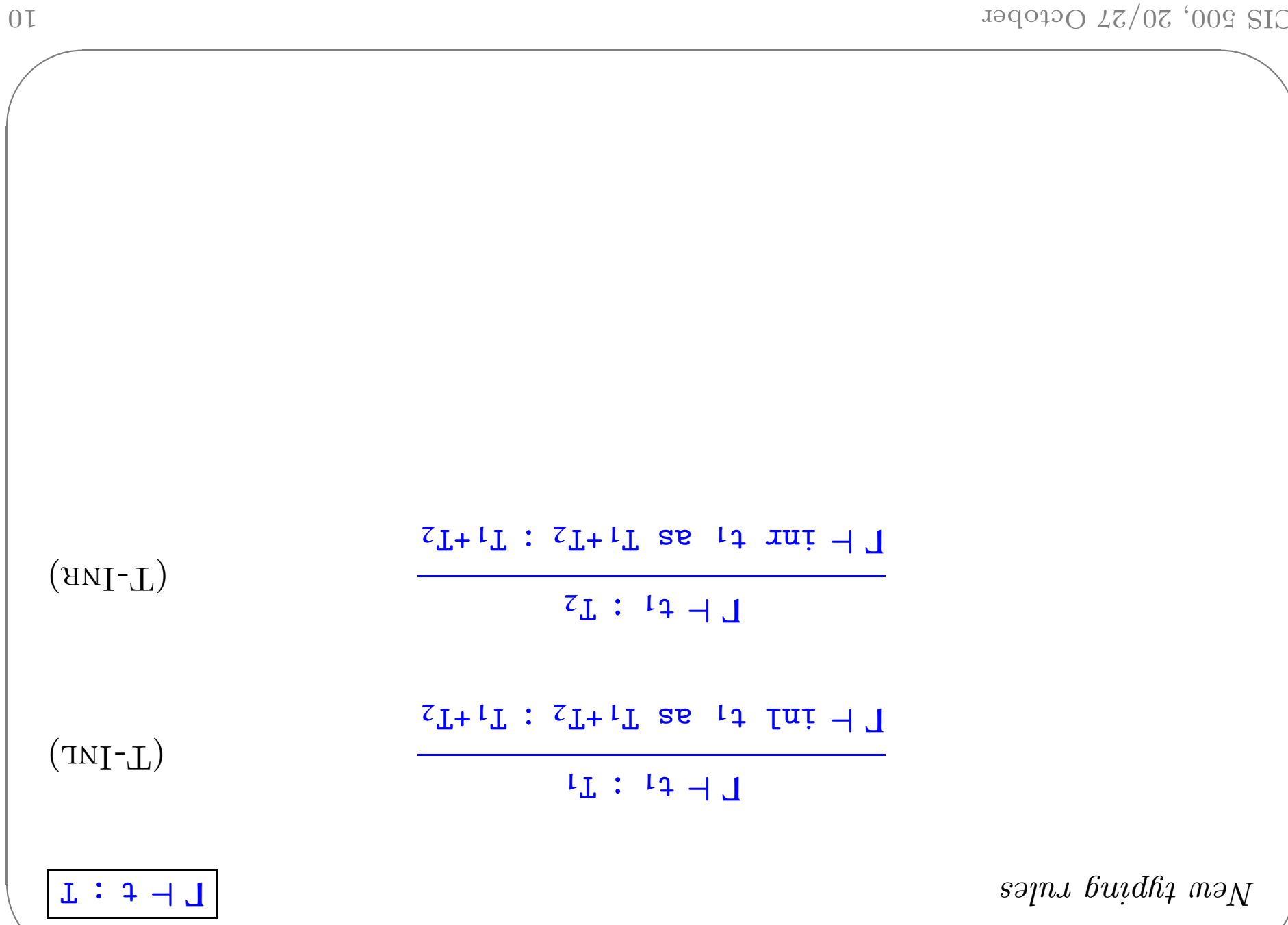

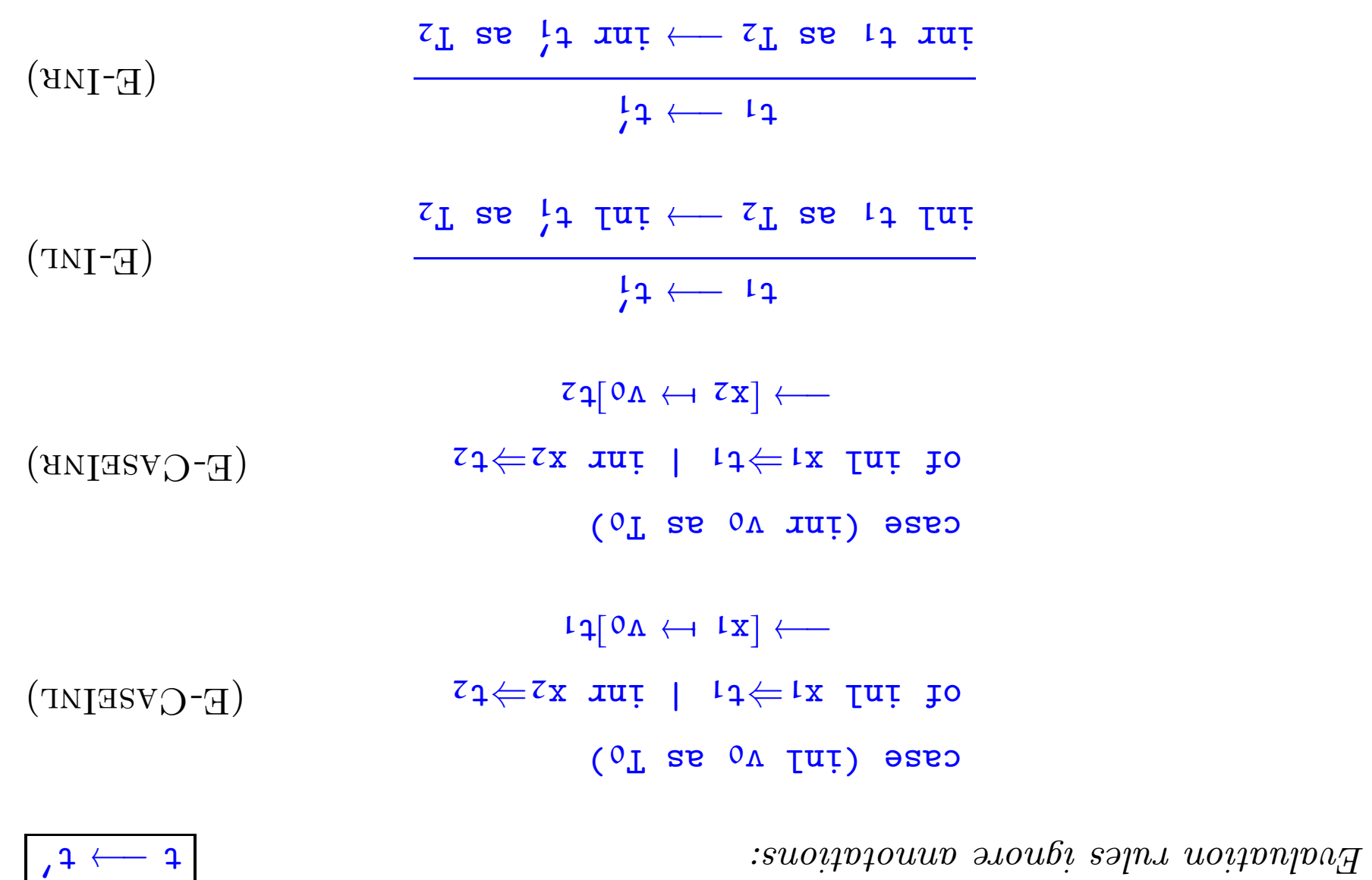

#### Variants

eled values to labeled variants. Just as we generalized binary products to labeled records, we can generalize

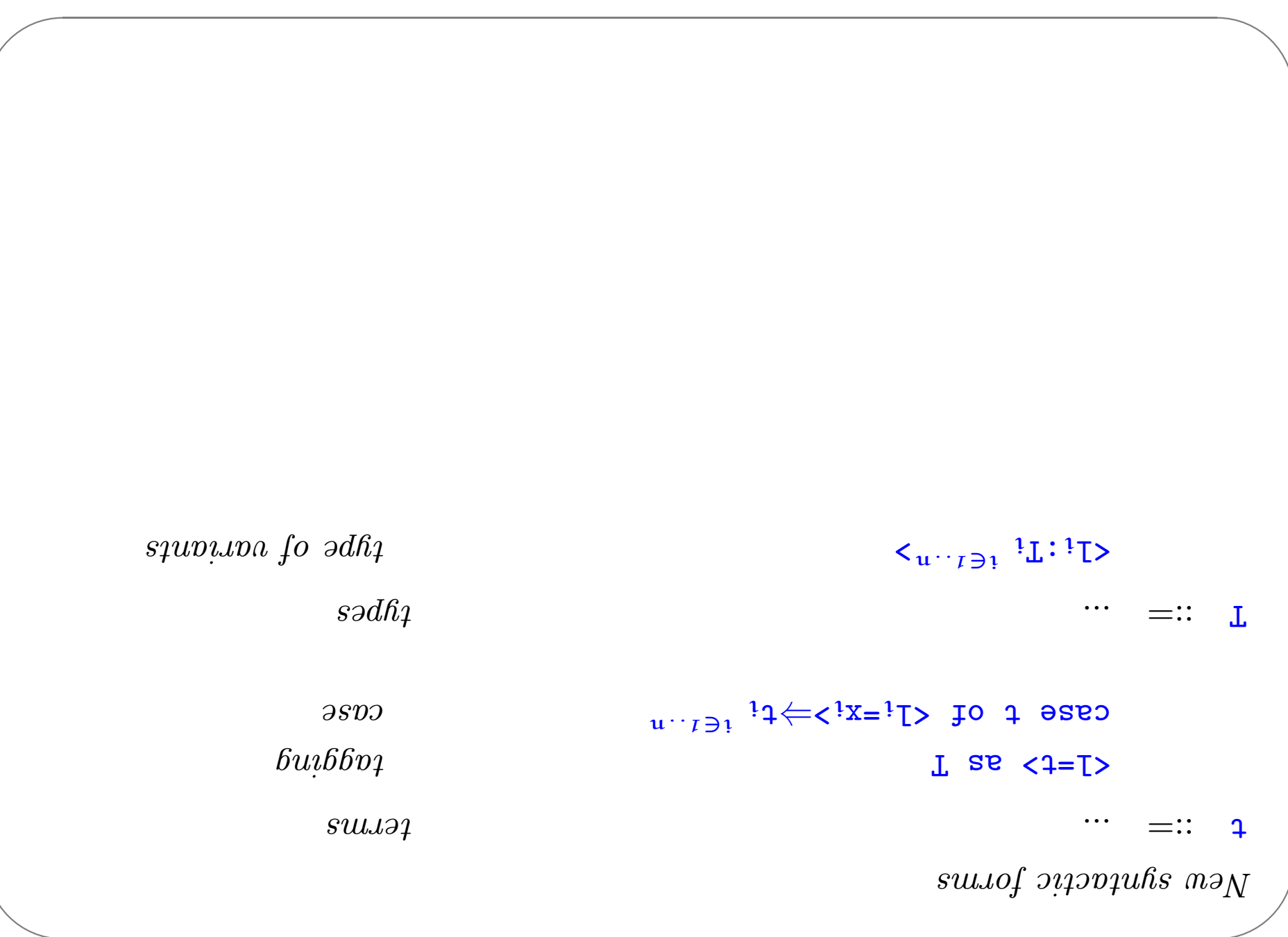

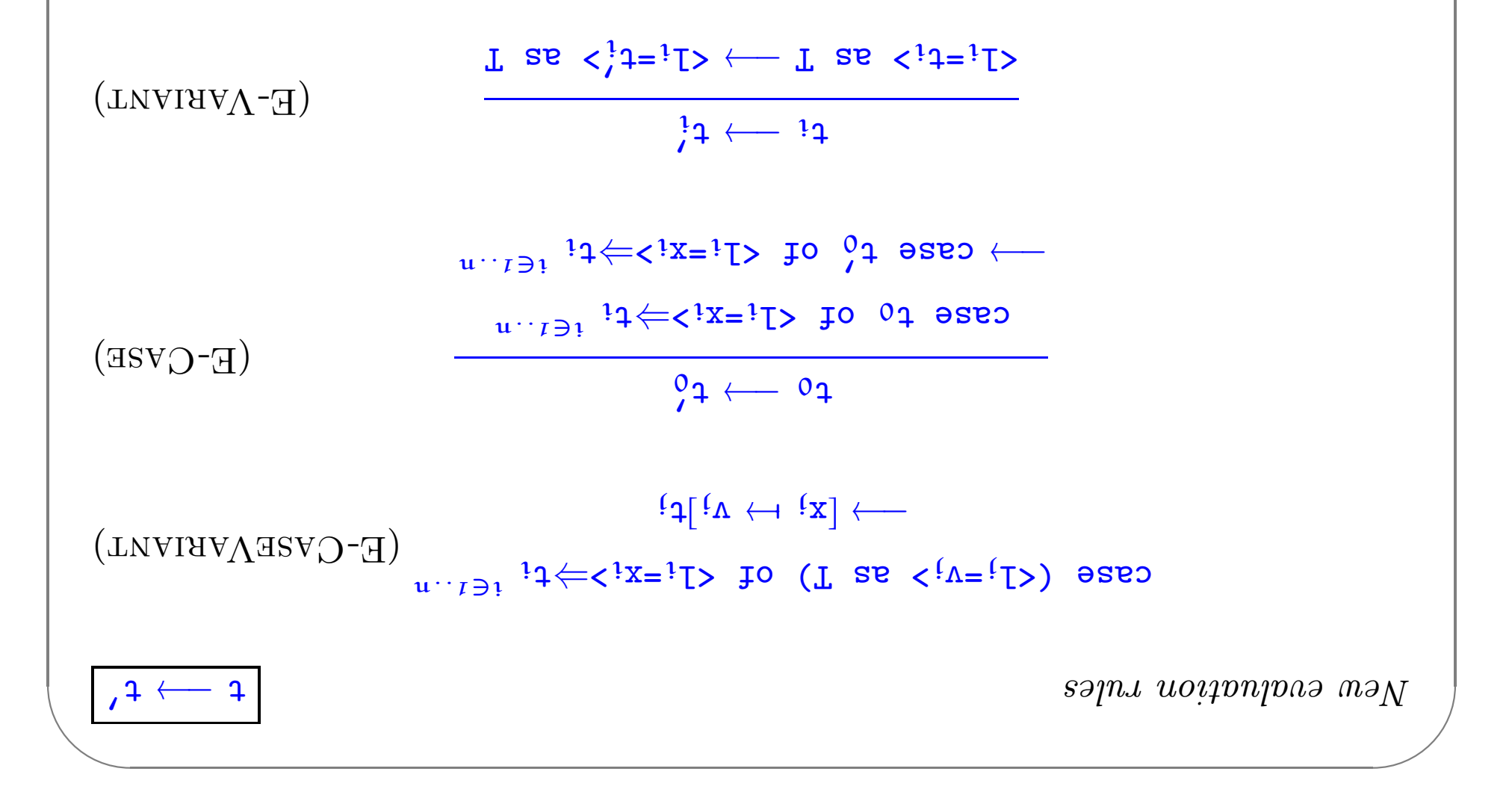

 $\bigwedge$ 

 $\sqrt{2}$ 

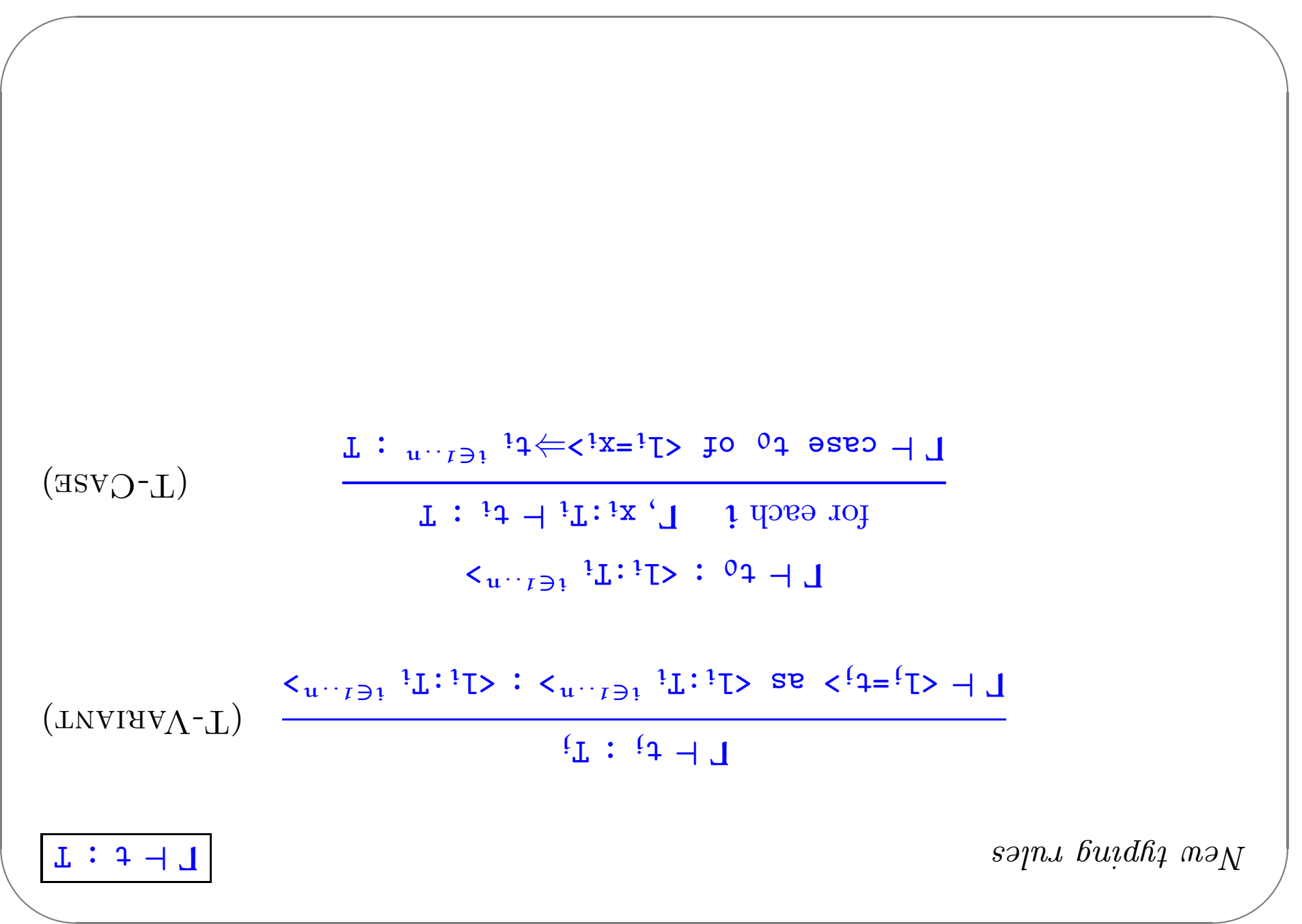

## Example

```
s \rightarrow \text{polyTent}_iirualiwaladariang panggalaan \text{polyTent}_i
```

```
a = <b>apply</b> as 
       q = \text{depth}: Addr.
```
 $y \in \mathcal{A}$  =  $\mathcal{A}$  =  $\mathcal{A}$  =  $\mathcal{A}$   $\mathcal{A}$   $\mathcal{A}$   $\mathcal{A}$   $\mathcal{A}$ 

 $\texttt{supp}$ sala $\texttt{x} \leftarrow \texttt{exp}$ 

case a of

```
CIS 500, 20/27 October
```
 $\bigwedge$ 

 $\overline{\phantom{a}}$ 

 $\sqrt{2}$ 

 $\setminus$ 

 $\bigwedge$ 

```
\overline{\phantom{a}}suo<sub>id</sub>O
                                                               Just like in OCaml...
                       Some:neus (init, some:Nat>; endinglers);
                                            Table = Na \rightarrow OptionalNa;
emptylable = \lambda n:Nat. <none=unit> as OptionalNat;
                                                                   = extendTable
                                        v:Y \rightarrow Y v:Y \rightarrow Y v:Y \rightarrow Yn: \mathbb{Z}te are comest as comest as defining the sensor in the sensor of \mathfrak{so}% _{n}^{+} and \mathfrak{so}_{n} if \mathfrak{so}_{n} and \mathfrak{so}_{n} and \mathfrak{so}_{n}ejae f u:
                                                              \texttt{no}(\texttt{3})\texttt{1} eseo = x
                                                    666 \Leftarrow <n=\frac{30000}{50000}v: v \iff v \in v = 9mos>
```
 $\sqrt{2}$ 

 $\setminus$ 

#### Enumerations

```
\gammaeekday = <monday:Unit, tuesday:Unit, \gammaitul; \gamma{\mathfrak{p}}
```
 $\overline{\phantom{a}}$ 

 $\bigwedge$ 

```
m \in Nepkday. \Delta m:Weekday.
    Case w of \langle wheekday \Rightarrow \langle \rangle \Rightarrow \langle \rangle \Rightarrow \langle \rangle \Rightarrow \langle \rangle \Rightarrow \langle \rangle \Rightarrow \langle \rangle \Rightarrow \langle \rangle \Rightarrow \langle \rangle \Rightarrow \langle \rangle \Rightarrow \langle \rangle \Rightarrow \langle \rangle \Rightarrow \langle \rangle \Rightarrow \langle \rangle \Weekday as \langleinu=vebaday \Rightarrow \Rightarrow \langlex=vebaday
  Weekday as <thursday=unit> ⇒ <wednesday=x> |
       Weekday=x> \Rightarrow <tinu=vabiit> \Leftarrow <x=vabiity>
     \forall x \in \mathbb{R}; eekday; \Rightarrow \forall x \in \mathbb{R} weekday;
```
 $\sqrt{2}$ 

 $\setminus$ 

# "soq $\chi$ T noin $U^*$  :  $\chi$  solonim roles"

oues anti-pus la casa duingthe range of the set of the set of the set of the set of the set of the set of the s

(ssouthiolaib

We'll come back to subtyping later.) substantially more complex, because it induces an interesting subtype relation.  $\mathcal{M}$  sequesties are approximately in  $\mathcal{M}$  is but its properties are

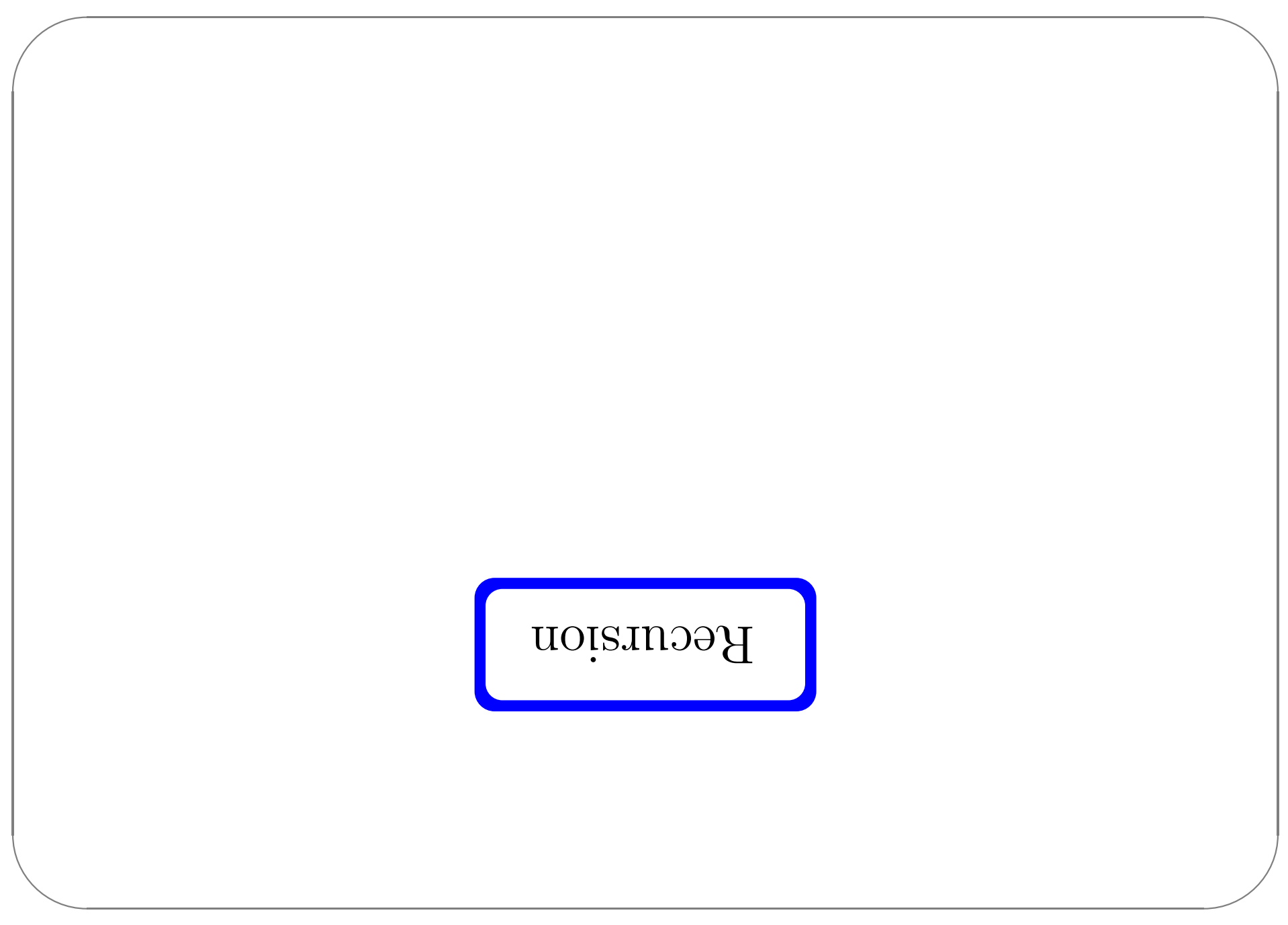

### Recursion in  $\lambda$

 $\blacklozenge$  In  $\pmb{\lambda}\rightarrow$  , all programs terminate. (Cf. Chapter 12.)

- → Hence, untyped terms like omega and fix are not typable.
- But we can extend the system with a (typed) fixed-point operator...

## $Example 1$

```
: Y nevezi
                                 :11 xil = nevezi
            ejse je (bred (bred x)):
else if iszero (pred x) then false
                sura nedd x orsai li
                                   \mathbf{y}x: Nat.
                             if = \lambda ie:Nat \rightarrow Bool.
```
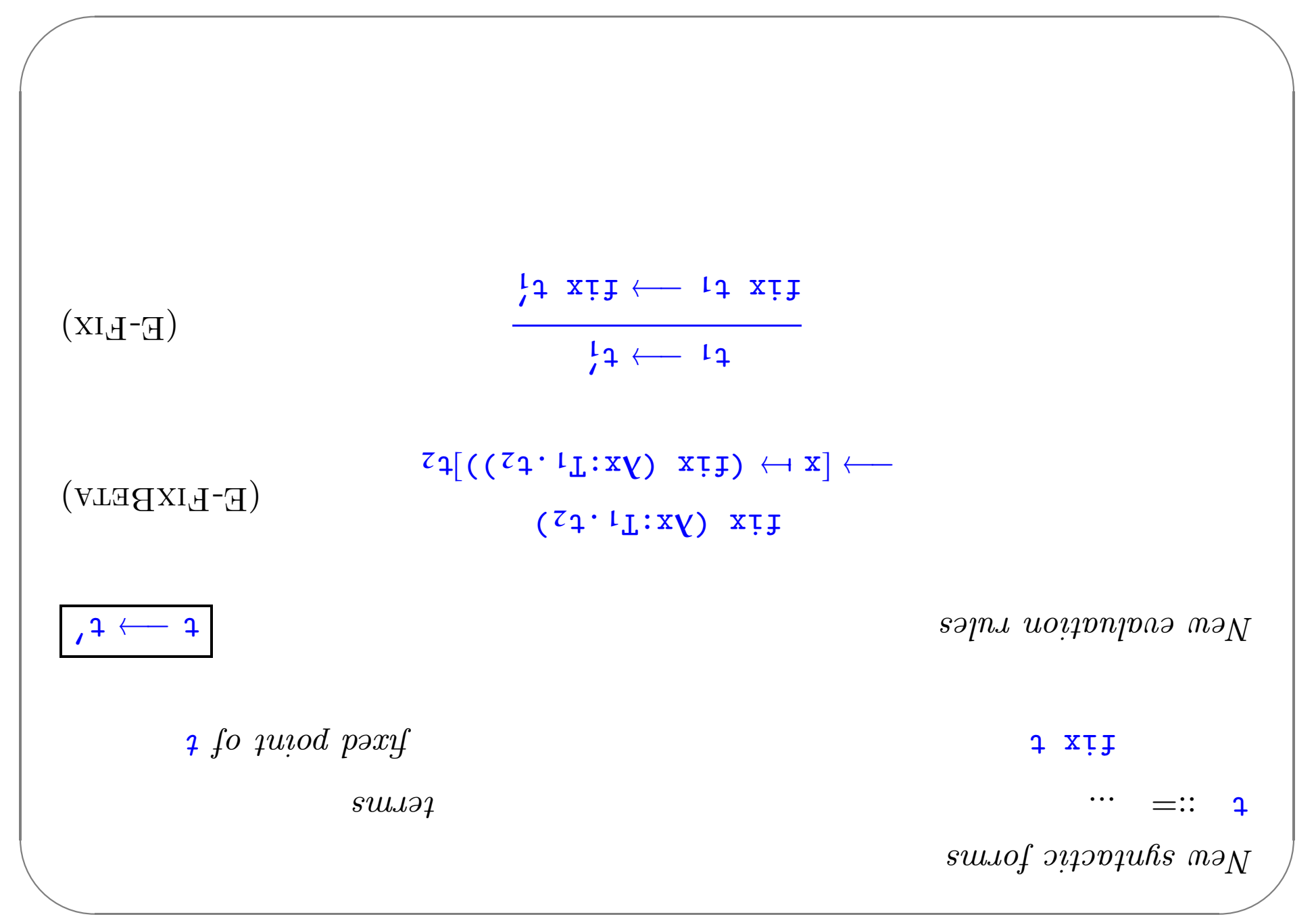

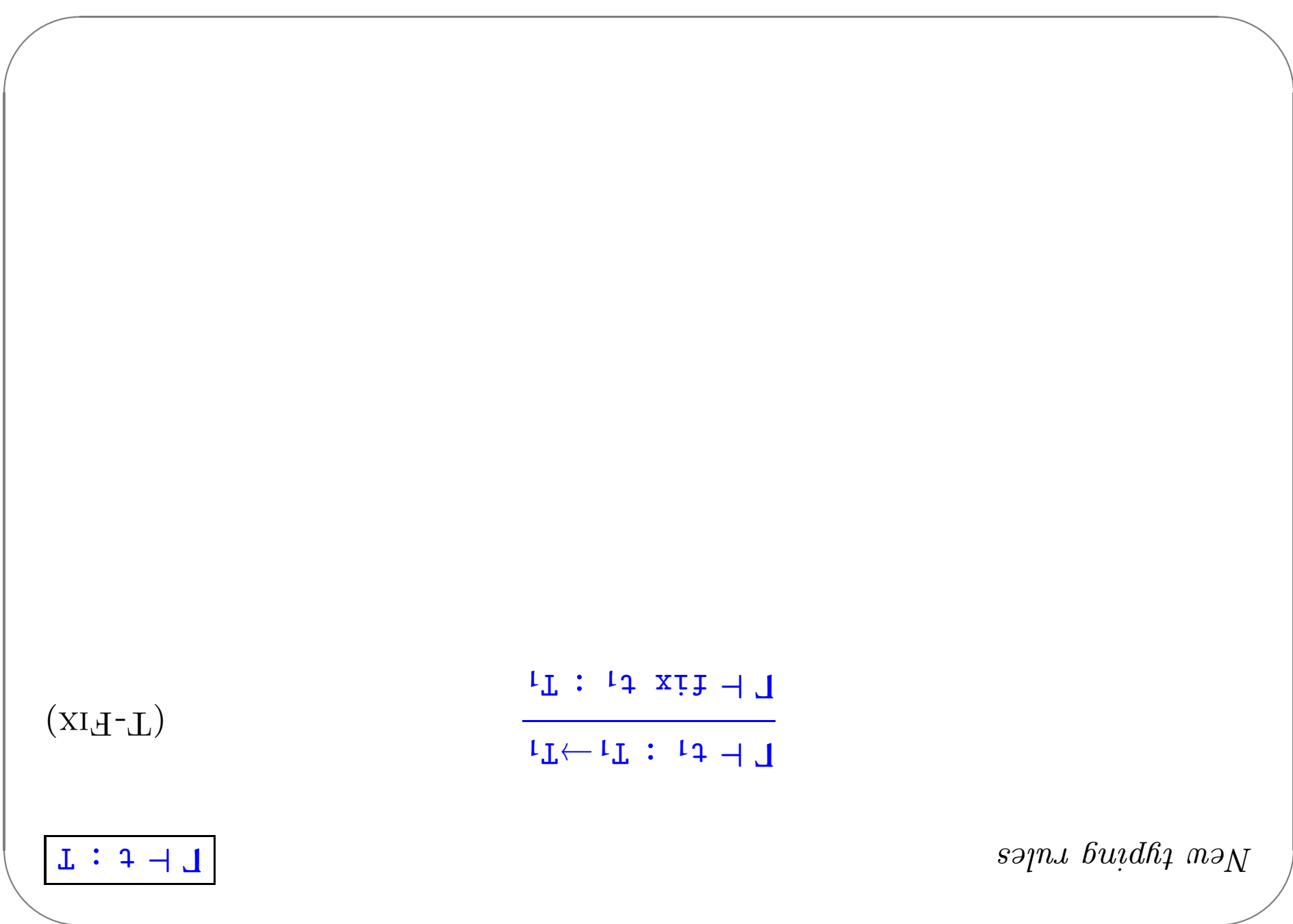

 $\mathbb{F}\mathbb{Z}$ 

#### A more convenient form

```
:T mevezi
                                                                                                                    uț
                                                              else iseven (pred (pred x))
                                                else if iszero (pred x) then false
                                                                         sura neda x oraszai li
                                                                                                      \cdot + \sin xIetrec iseven : Nat\rightarrowBool =
z and z = \text{if } z and z and z and z and z and z and z and z and z and z and z and z and z and z and z and z and z and z and z and z and z and z and z and z and z and z an
                                                              = z_1 \pi z_1 z_2 z_3 z_4 z_5J^{\Theta}P
```
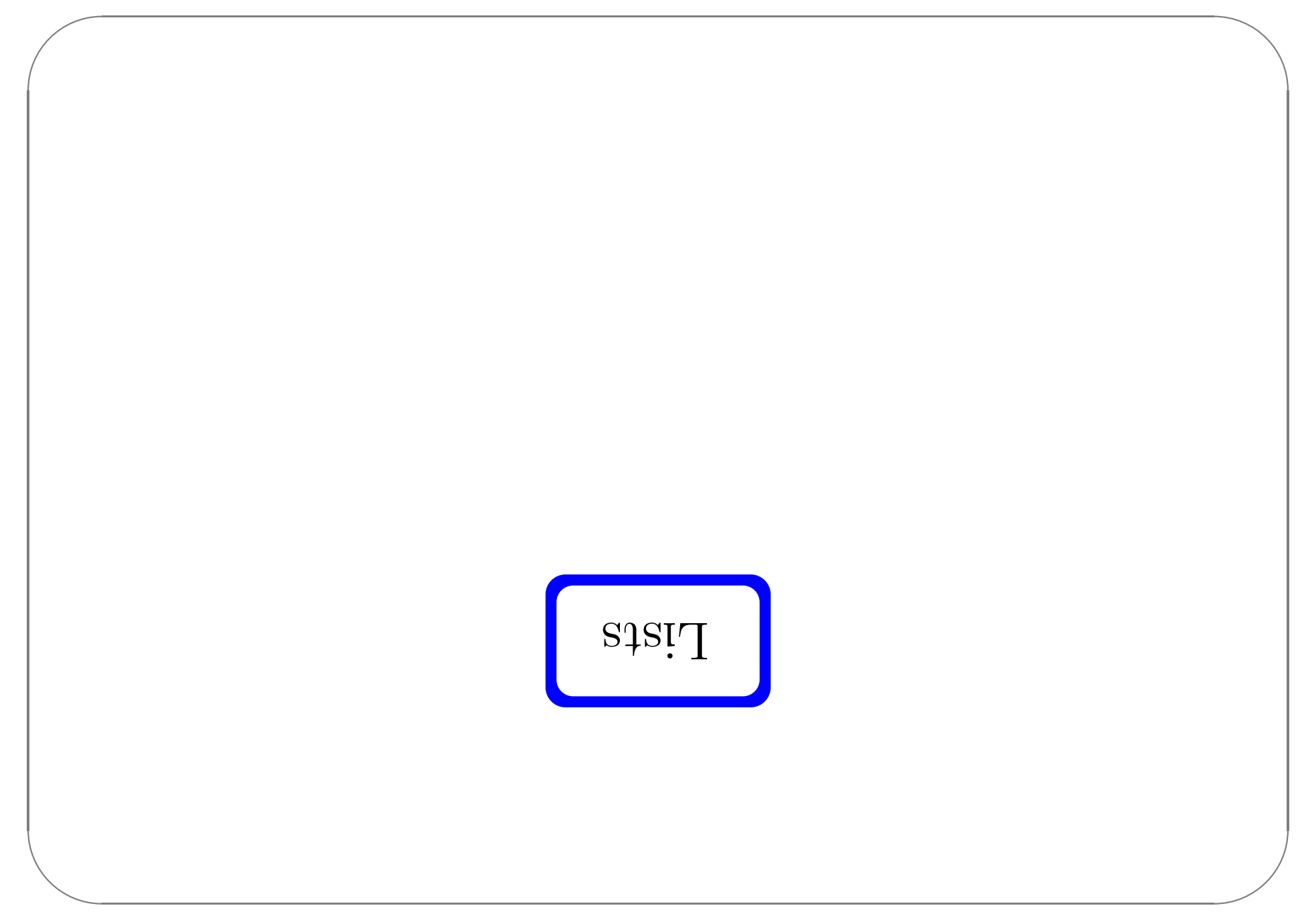

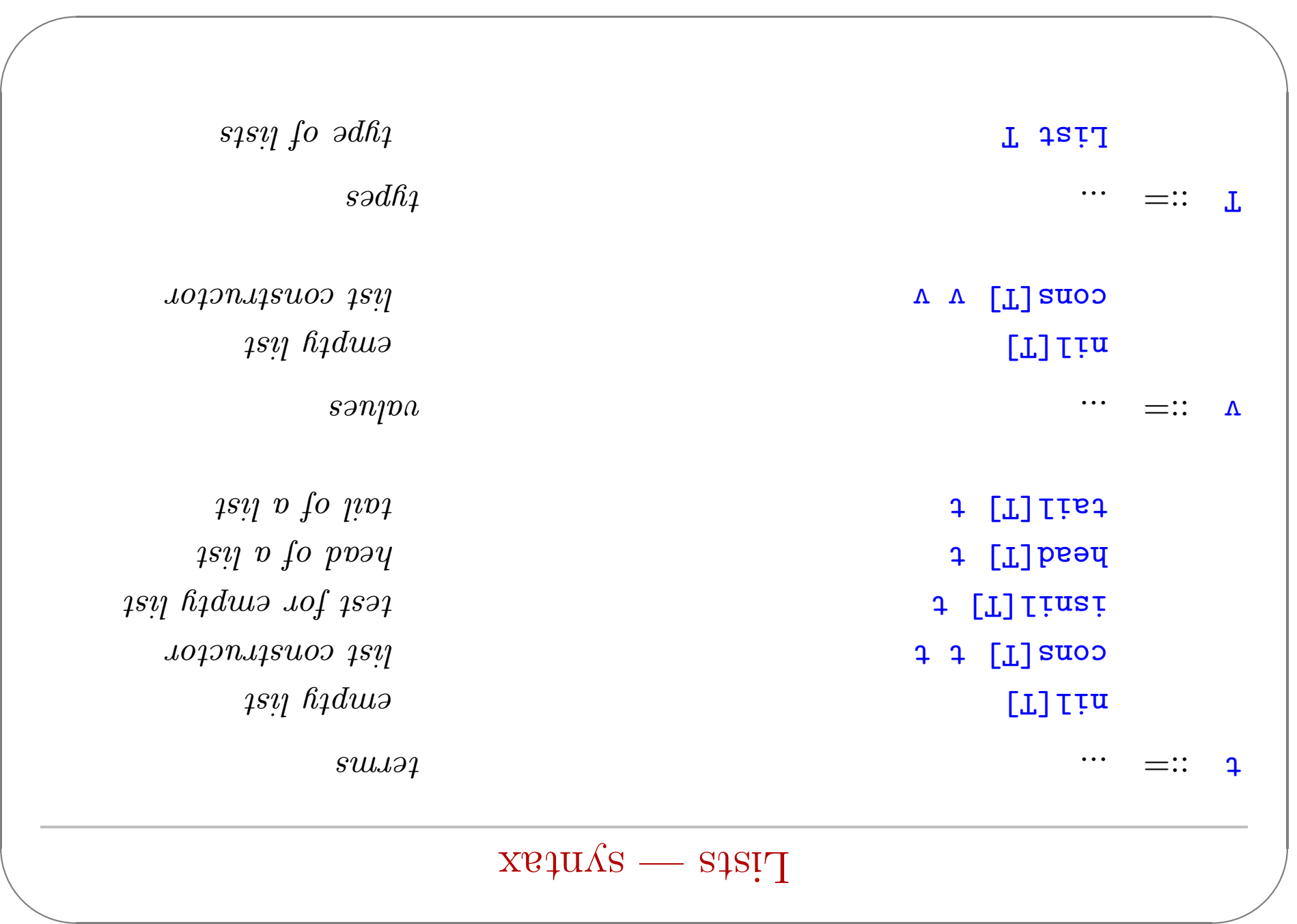

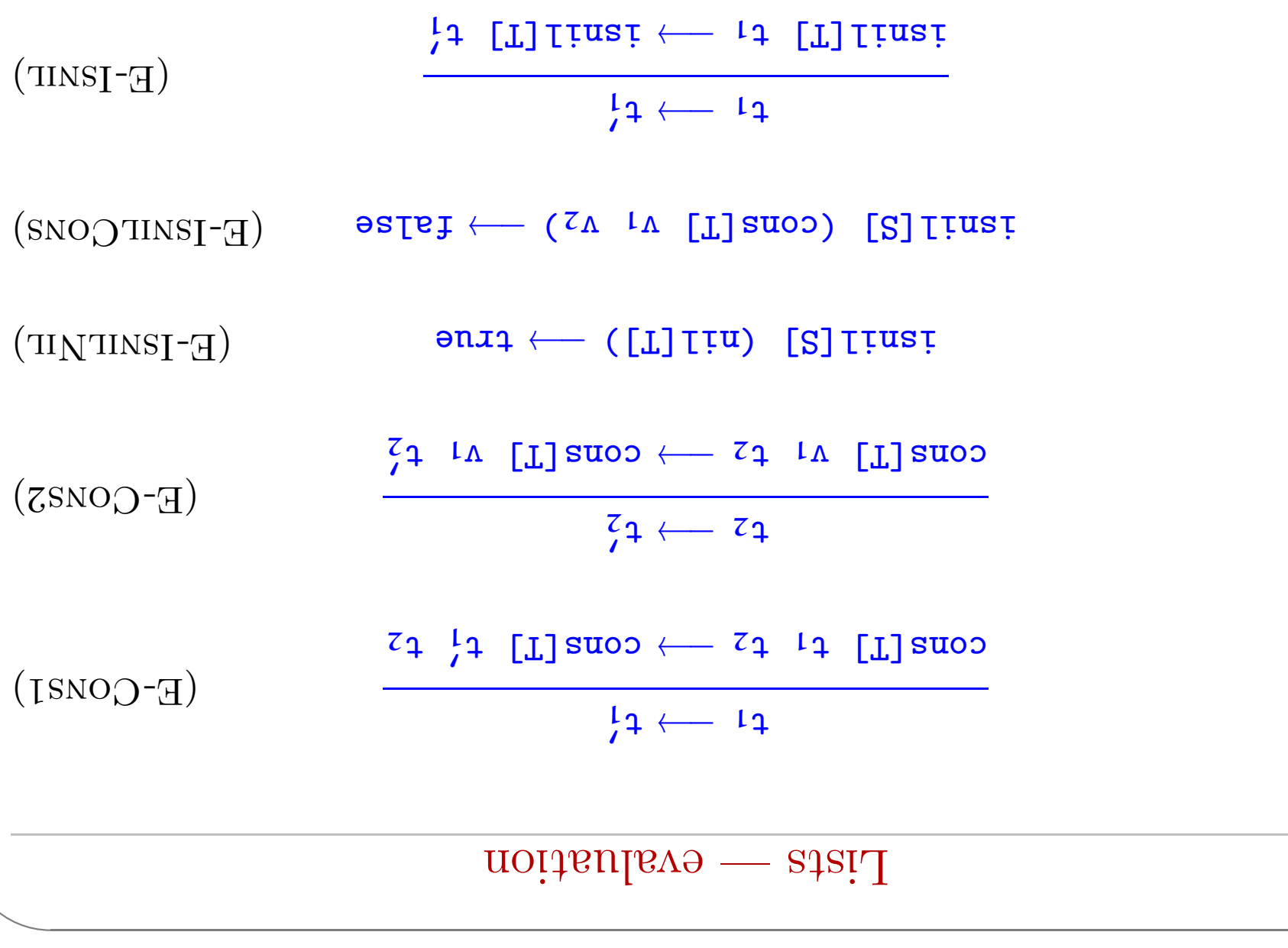

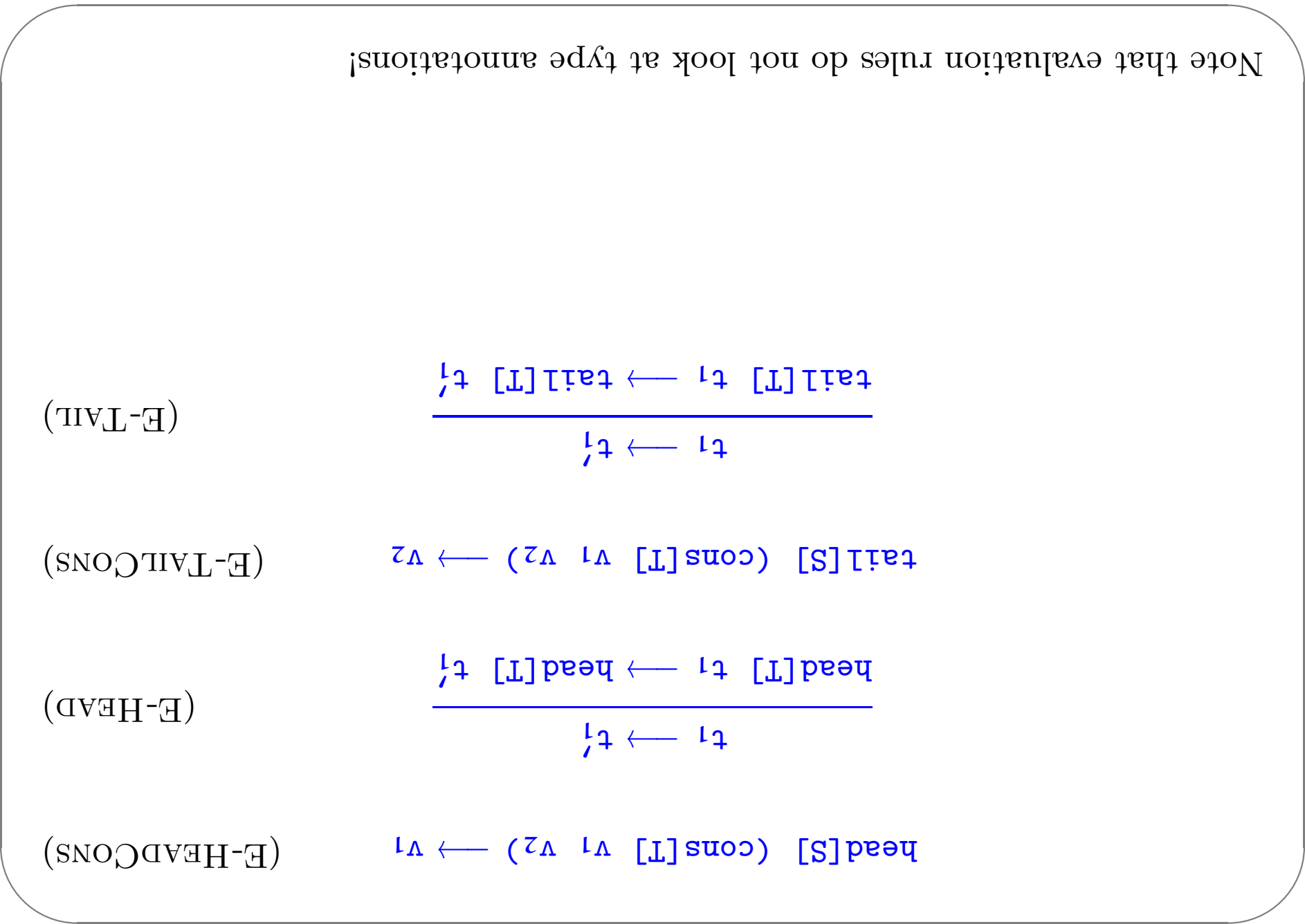

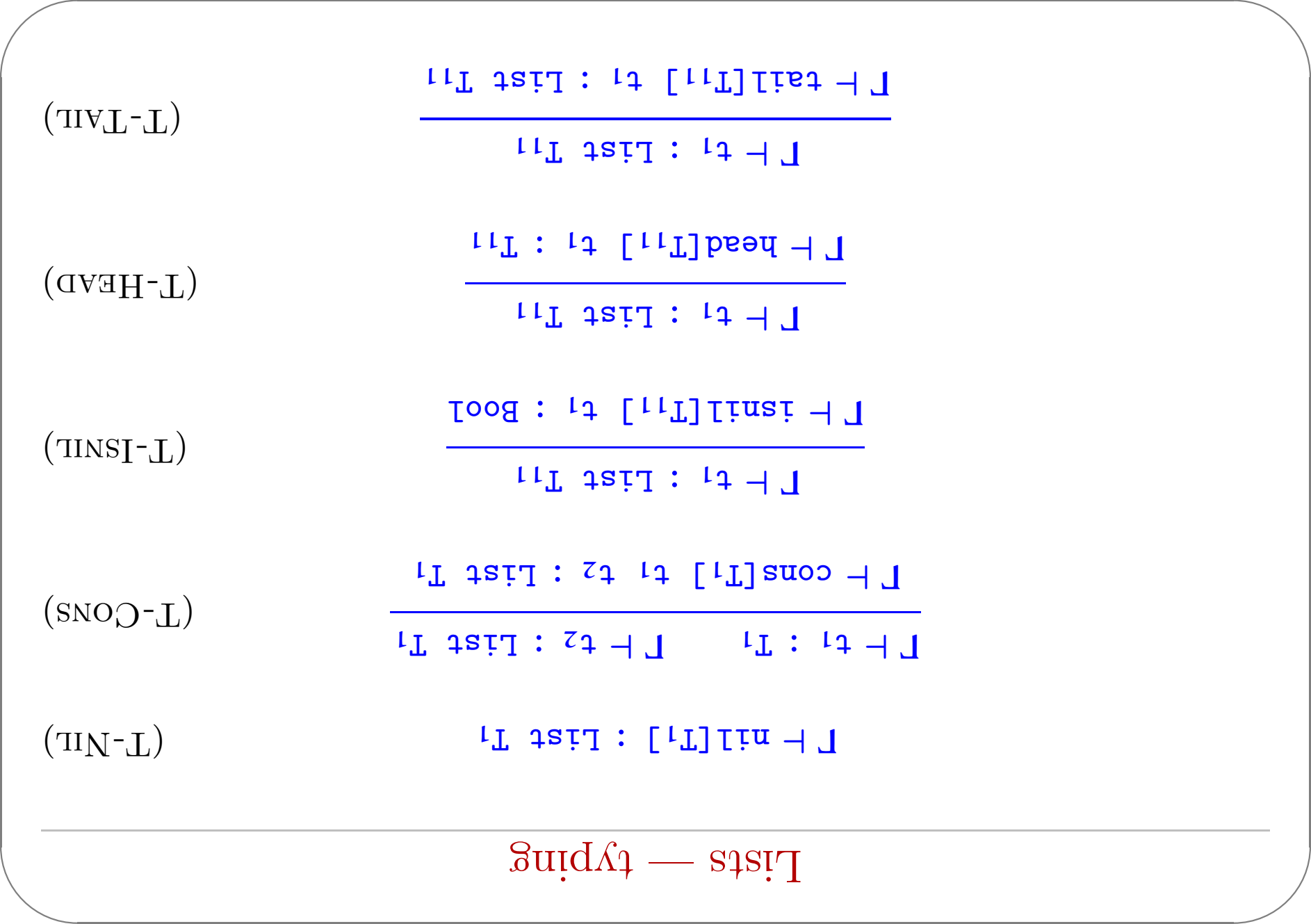